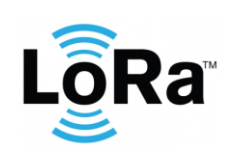

**G62 LoRaWAN Integration**

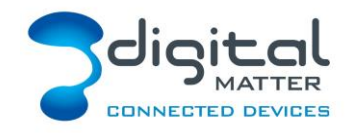

Revision 1.3 - 8 March 2022

# **1. INTRODUCTION**

This document is protocol specification for the Digital Matter G62 LoRaWAN GPS device. Contact [info@digitalmatter.com](mailto:info@digitalmatter.com) for more information.

# **1.1. Revision History**

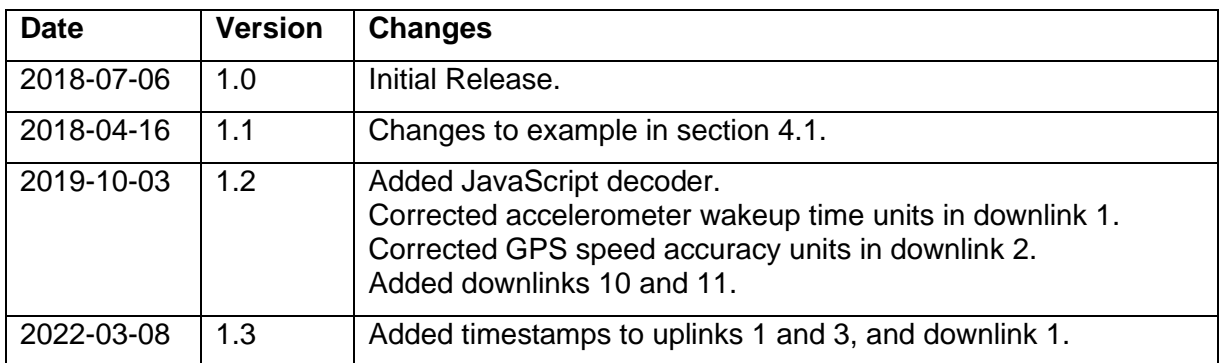

# **2. DEVICE BEHAVIOUR**

The G62's behaviour can be configured by setting a variety of parameters using a USB programming adapter, or by sending a subset of those parameters during a downlink message. The details of these parameters can be found on the support website.

# **Uplink**

Uplinks can occur for multiple reasons, depending on what the devices parameters are set to. These include the following:

- Trip start or end
- Periodically during a trip
- Heartbeat (periodically when not in trip)
- Periodic runtime & odometer updates
- Digital input change
- External power change
- Analog input value change

Due to the limitations of the LoRaWAN protocol (and certain regions), uplinks may be queued for several minutes before being sent on the network. If the device cannot send a message for 15 minutes, the uplink will be cancelled (and the data lost). Care should be taken when setting up a device for a specific region.

## **2.2. Trips**

The device uses the term 'trips' to determine when the device is in use (or not). Trips can currently be started from 3 sources:

Ignition digital input – Started when the ignition input sees a voltage greater than 2v.

Run detect – External input voltage going above, or below, pre-set thresholds.

Movement – The internal accelerometer can detect vibrations from movement, and the trip is started when the device moves a certain distance away from its start position.

The current source of trip is sent with the data message. Trip sources do not "overwrite" other sources; a source needs to end a trip before a different source can start one.

#### **Odometer & Runtime**

During a trip, runtime and odometer counters are constantly being incremented. These values are stored over the life of the device. They are not lost when power is removed.

#### **Inputs**

The G62 LoRaWAN has two digital inputs, and one analog input. This can be used to notify the current state of an external device, or alert when certain inputs change. These can be set up in the configuration app.

#### **Digital Output**

The digital output can be controlled with LoRaWAN downlink messages.

#### 2.6. Downlink

LoRaWAN potentially allows for a downlink with every regular data uplink, but most networks will only allow a few per day. When a parameter update is sent down to the G62, it responds with an application layer acknowledgement uplink as soon as possible. In some regions, this could take several minutes. If the next uplink received is not the expected acknowledgement, the downlink should be resent.

### **3. NUMBER FORMATS**

### **Little Endian**

Except where noted, all data in the payloads is LITTLE ENDIAN. Be aware of this when converting data fields that consist of more than one byte from the data payload.

<https://en.wikipedia.org/wiki/Endianness#Little>

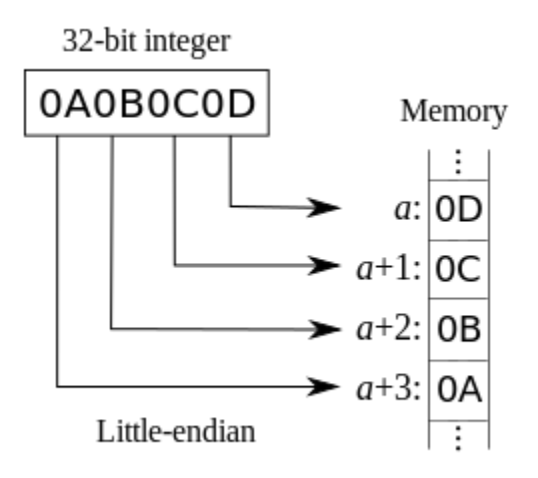

#### **Signed (Negative) Numbers**

When a field is specified as *signed*, it is represented in 'two's complement' form. Be aware of this when converting signed fields from the data payload. Where unspecified, assume that fields are unsigned.

[https://en.wikipedia.org/wiki/Two's\\_complement](https://en.wikipedia.org/wiki/Two)

## **4. UPLINK MESSAGES**

LoRaWAN uplink payload limits can be as small as 11 bytes in some regions (for the longest-range transmissions). The packet headers already include the device serial number, and a 'port number' from 1 to 223, which we will use as a message type.

### **Uplink Port 1: Full Data Message**

Length = 17 bytes, or 19 bytes including the optional timestamp. If the selected region and parameters don't support sending all bytes at once, this message will be split into 2 separate messages (see Data Message Part 1 & 2).

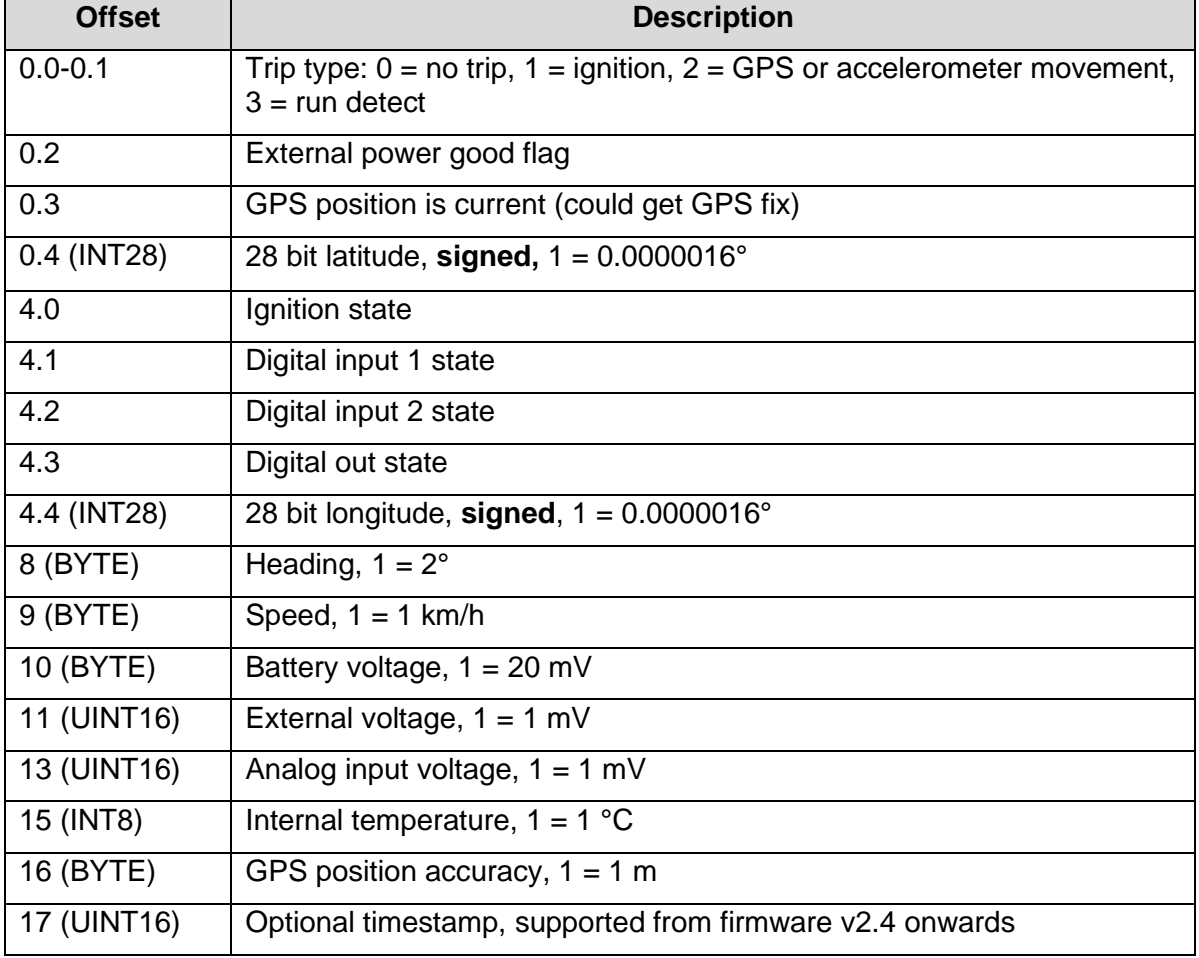

The timestamp is not sent by default. It can be enabled in the Tracking parameters, using the configuration tool, or using downlink 1. When present, it records the time that the data record was compiled. So if the GPS position is not current (see offset 0.3), the timestamp will not correspond to the GPS position.

To save space, and therefore allow more frequent uplinks, the timestamp is shortened to only two bytes long. This allows you to resolve the time with a precision of  $\pm 1$  second, but only if you know the approximate reception time to within  $\pm 9$  hours.

If the G62 doesn't yet know the current time (ie. has not yet completed a successful GPS fix), the timestamp will be 65535 (0xFFFF), to indicate an invalid time. Otherwise, it is calculated as:

 $Timestamp = UnixTimeSeconds$  modulo 65535

Please note that in order to provide a distinct 'invalid' value, the modulo is taken against 65535, not the more typical 65536. The recommended algorithm for recovering the complete time, given an approximate reception time *RxUnixTimeSecs*, and a tolerable total clock drift *MaxTxRxTimeError*, is:

 $RefTime = RxUnitTimeSecs + MaxTxRxTimeError$  $RefMult = floor ($ RefTime  $\frac{1}{65535}$  $RefMod = RefTime$  modulo 65535  $TxUnixTimeSecs = \begin{cases} \qquad RefMult \times 65535 + Timestamp, \qquad RefMod > Timestamp, \\ \text{(BefMult - 1) } \times 65535 + Timestamp & \text{DefMed} < Timestamp, \end{cases}$  $(RefMult - 1) \times 65535 + Timestamp,$  RefMod  $\leq$  Timestamp

*RefTime* represents the latest possible time a timestamp could be, accounting for any errors in the G62 and the gateway's clocks. The recommended value of *MaxTxRxTimeError* is 1800 seconds. The timestamp will then be resolved to within a window of [+0.5, -17.5] hours around the approximate reception time, with one second precision.

Example: AA26F5EC16A108450A12CAC9330000171C2318

- A
- $\circ$  1010 in binary
- $\circ$  10 Movement trip
- $\circ$  0 No external power
- $\circ$  1 Gps fix is current
- A026F5EC little endian (lowest nibble set to 0)
	- o ECF526A0 in hex
	- $\circ$  -319478112 in decimal (signed)
	- o -31.9478112° Latitude
- 6
- $\circ$  0110 in binary
- $\circ$  0 Ignition input low
- $\circ$  1 Digital input 1 high
- $\circ$  1 Digital input 2 high
- $\circ$  0 Digital output off
- 10A10845 little endian (lowest nibble set to 0)
	- $\circ$  4508A110 in hex
	- $\circ$  1158193424 in decimal (signed)
	- o 115.8193424° Longitude
- 0A
	- $\circ$  10 x 2 = 20 $\circ$  Heading
- 12
	- $\circ$  18 km/h Speed
- CA
	- $\degree$  202 x 20 mV = 4040 mV (4.04 V) Battery voltage
- C933 little endian
	- o 33C9 hex
	- o 13257 decimal (unsigned)
	- $\circ$  13.257 V External voltage
	- 0000 little endian
		- $\circ$  0000 hex
		- o 0 decimal (unsigned)
		- $\circ$  0 V Analog input
- 17 (signed)
	- o 23°C Internal temperature
- $1<sup>C</sup>$ 
	- $\circ$  28 m GPS position accuracy
- 2318 (optional)
	- $\circ$  Timestamp = 0x1823 = 6179
	- o Assume *RxUnixTimeSecs* = 2022-03-04 14:03:00 UTC = 1646402580
	- o *RefTime* = 1646402580 + 1800 = 1646404380
	- o *RefMod =* 1646404380 modulo 65535 = 34110
	- o *RefMult =* floor(1646404380 / 65535) = floor(25122.52) = 25122
	- o *RefMod > Timestamp,* so:
		- *TxUnixTimeSecs* = *RefMult* x 65535 + *Timestamp*
			- $= 25122 \times 65535 + 6179$
			- $= 1646376449$
			- = 2022-03-04 06:47:29 UTC

### **Uplink Port 2: Data Message Part 1**

Length  $= 11$  bytes.

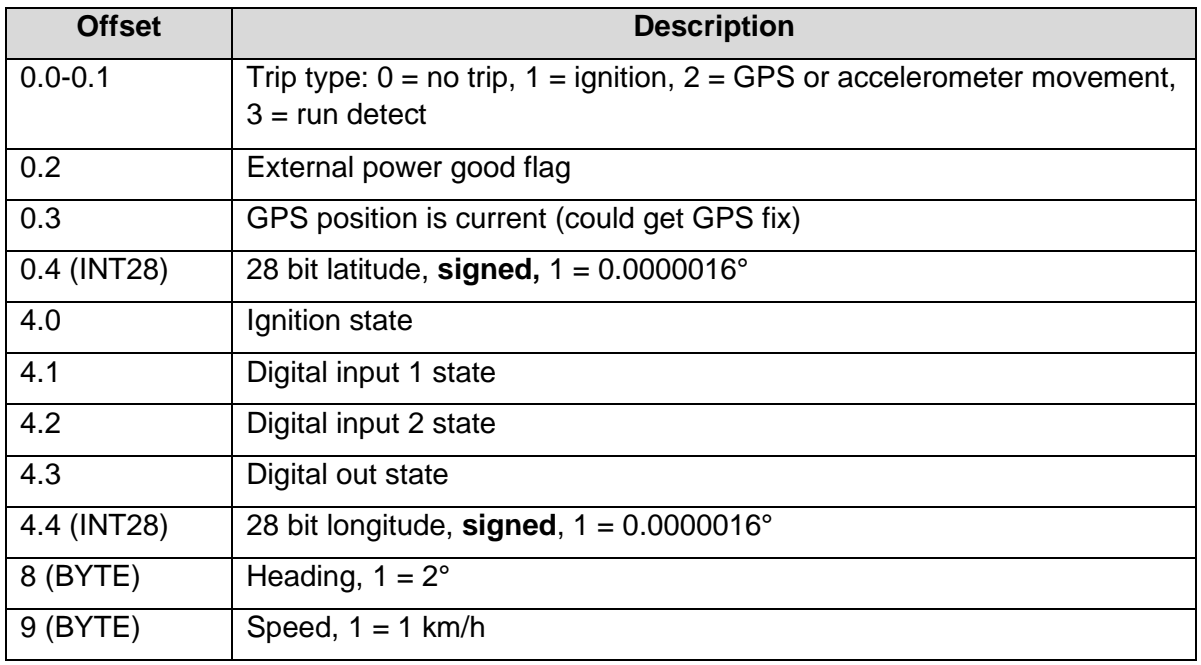

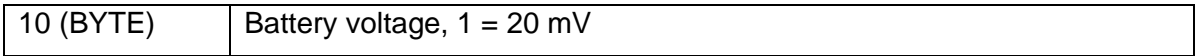

## **Uplink Port 3: Data Message Part 2**

Length = 6 bytes, or 8 bytes including the optional timestamp.

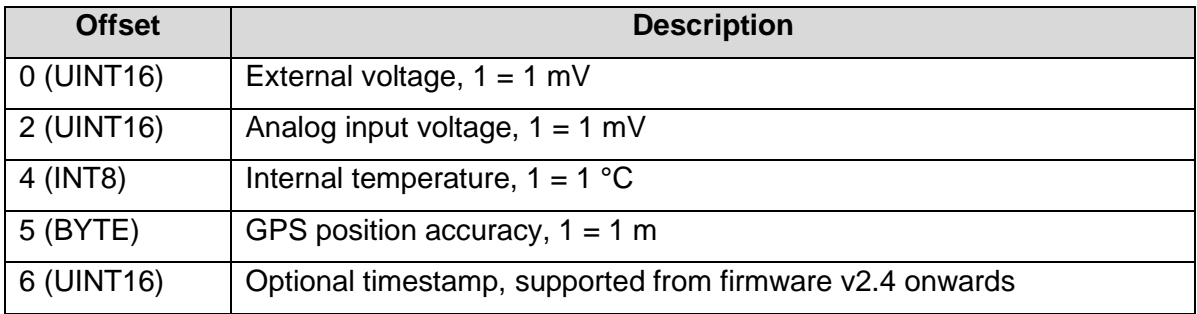

## **Uplink Port 4: Odometer & Run Hours Message**

Length  $= 8$  bytes.

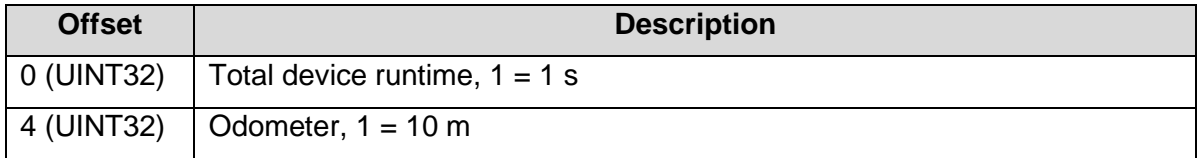

### **Uplink Port 5: Downlink Ack**

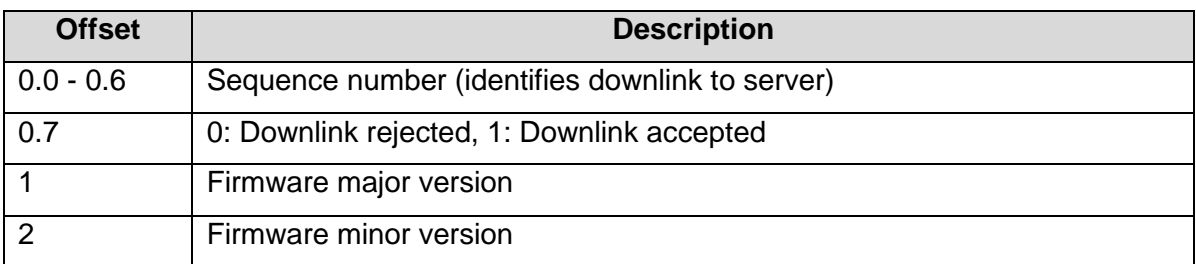

#### **Example JavaScript Decoder**

```
function Decoder(bytes, port)
{
   // Decode an uplink message from a buffer
   // (array) of bytes to an object of fields.
   var decoded = {};
   if (bytes === null)
     return null;
   if (port === 1)
   {
     if ((bytes.length != 17) && (bytes.length < 19))
       return null;
     decoded._type = "full data";
     switch (bytes[0] & 0x3)
     {
       case 0: decoded.tripType = "None"; break;
 case 1: decoded.tripType = "Ignition"; break;
 case 2: decoded.tripType = "Movement"; break;
       case 3: decoded.tripType = "Run Detect"; break;
 }
```

```
 decoded.latitudeDeg = (bytes[0] & 0xF0) + bytes[1] * 256 +
 bytes[2] * 65536 + bytes[3] * 16777216;
    if (decoded.latitudeDeg >= 0x80000000) // 2^31
 decoded.latitudeDeg -= 0x100000000; // 2^32
 decoded.latitudeDeg /= 1e7;
 decoded.longitudeDeg = (bytes[4] & 0xF0) + bytes[5] * 256 +
 bytes[6] * 65536 + bytes[7] * 16777216;
    if (decoded.longitudeDeg >= 0x80000000) // 2^31
 decoded.longitudeDeg -= 0x100000000; // 2^32
 decoded.longitudeDeg /= 1e7;
    decoded.vExtGood = ((bytes[0] & 0x4) !== 0) ? true : false;
    decoded.gpsCurrent = ((bytes[0] & 0x8) !== 0) ? true : false;
    decoded.ignition = ((bytes[4] & 0x1) !== 0) ? true : false;
    decoded.digIn1 = ((bytes[4] & 0x2) !== 0) ? true : false;
                    decoded.digIn2 = ((bytes[4] & 0x4) !== 0) ? true : false;
    decoded.digOut = ((bytes[4] & 0x8) !== 0) ? true : false;
    decoded.headingDeg = bytes[8] * 2;
    decoded.speedKmph = bytes[9];
    decoded.batV = bytes[10] * 0.02;
    decoded.vExt = 0.001 * (bytes[11] + bytes[12] * 256);
    decoded.vAin = 0.001 * (bytes[13] + bytes[14] * 256);
    decoded.tempC = bytes[15];
    if (decoded.tempC >= 0x80) // 2^7
      decoded.tempC -= 0x100; // 2^8
    decoded.gpsAccM = bytes[16];
    if (bytes.length < 19)
 {
      decoded.timestamp = null;
      decoded.time = null;
    }
    else
    {
      decoded.timestamp = bytes[17] + bytes[18] * 256;
      decoded.time = ResolveTime(decoded.timestamp, new Date())
      if (decoded.time != null)
        decoded.time = decoded.time.toISOString();
    }
    // Clean up the floats for display
    decoded.latitudeDeg = parseFloat(decoded.latitudeDeg.toFixed(7));
    decoded.longitudeDeg = parseFloat(decoded.longitudeDeg.toFixed(7));
    decoded.batV = parseFloat(decoded.batV.toFixed(3));
    decoded.vExt = parseFloat(decoded.vExt.toFixed(3));
    decoded.vAin = parseFloat(decoded.vAin.toFixed(3));
  }
  else if (port === 2)
  {
    if (bytes.length != 11)
      return null;
    decoded._type = "data part 1";
    switch (bytes[0] & 0x3)
    {
      case 0: decoded.tripType = "None"; break;
 case 1: decoded.tripType = "Ignition"; break;
 case 2: decoded.tripType = "Movement"; break;
      case 3: decoded.tripType = "Run Detect"; break;
    }
    decoded.latitudeDeg = (bytes[0] & 0xF0) + bytes[1] * 256 +
                           bytes[2] * 65536 + bytes[3] * 16777216;
   if (decoded.latitudeDeg > = 0x
```

```
 decoded.latitudeDeg -= 0x100000000; // 2^32
    decoded.latitudeDeg /= 1e7;
    decoded.longitudeDeg = (bytes[4] & 0xF0) + bytes[5] * 256 +
                            bytes[6] * 65536 + bytes[7] * 16777216;
    if (decoded.longitudeDeg >= 0x80000000) // 2^31
      decoded.longitudeDeg -= 0x100000000; // 2^32
    decoded.longitudeDeg /= 1e7;
    decoded.vExtGood = ((bytes[0] & 0x4) !== 0) ? true : false;
    decoded.gpsCurrent = ((bytes[0] & 0x8) !== 0) ? true : false;
    decoded.ignition = ((bytes[4] & 0x1) !== 0) ? true : false;
 decoded.digIn1 = ((bytes[4] & 0x2) !== 0) ? true : false;
 decoded.digIn2 = ((bytes[4] & 0x4) !== 0) ? true : false;
    decoded.digOut = ((bytes[4] & 0x8) !== 0) ? true : false;
    decoded.headingDeg = bytes[8] * 2;
    decoded.speedKmph = bytes[9];
    decoded.batV = bytes[10] * 0.02;
    // Clean up the floats for display
    decoded.latitudeDeg = parseFloat(decoded.latitudeDeg.toFixed(7));
    decoded.longitudeDeg = parseFloat(decoded.longitudeDeg.toFixed(7));
    decoded.batV = parseFloat(decoded.batV.toFixed(3));
  }
  else if (port === 3)
  {
    if ((bytes.length != 6) && (bytes.length < 8))
      return null;
    decoded._type = "data part 2";
 decoded.vExt = 0.001 * (bytes[0] + bytes[1] * 256);
 decoded.vAin = 0.001 * (bytes[2] + bytes[3] * 256);
    decoded.tempC = bytes[4];
   if (decoded.tempC >= 0x80) // 2^7
      decoded.tempC -= 0x100; // 2^8
    decoded.gpsAccM = bytes[5];
    if (bytes.length < 8)
    {
      decoded.timestamp = null;
      decoded.time = null;
    }
    else
    {
      decoded.timestamp = bytes[6] + bytes[7] * 256;
      decoded.time = ResolveTime(decoded.timestamp, new Date())
      if (decoded.time != null)
        decoded.time = decoded.time.toISOString();
    }
    // Clean up the floats for display
    decoded.vExt = parseFloat(decoded.vExt.toFixed(3));
    decoded.vAin = parseFloat(decoded.vAin.toFixed(3));
  }
  else if (port === 4)
  {
    if (bytes.length != 8)
        return null;
    decoded._type = "odometer";
    var runtimeS = bytes[0] + bytes[1] * 256 + bytes[2] * 65536 + bytes[3] * 16777216;
    decoded.runtime = Math.floor(runtimeS / 86400) + "d" +
                      Math.floor(runtimeS % 86400 / 3600) + "h" +
                      Math.floor(runtimeS % 3600 / 60) + "m" + (runtimeS % 60) + "s";
 decoded.distanceKm = 0.01 * (bytes[4] + bytes[5] * 256 +
 bytes[6] * 65536 + bytes[7] * 16777216);
```

```
 // Clean up the floats for display
    decoded.distanceKm = parseFloat(decoded.distanceKm.toFixed(2));
  }
  else if (port === 5)
   {
    if (bytes.length != 3)
        return null;
    decoded._type = "downlink ack";
    decoded.sequence = (bytes[0] & 0x7F);
    decoded.accepted = ((bytes[0] & 0x80) !== 0) ? true : false;
    decoded.fwMaj = bytes[1];
    decoded.fwMin = bytes[2];
  }
  return decoded;
}
function ResolveTime(timestamp, approxReceptionTime)
{
    if (timestamp === 65535)
        return null;
    var approxUnixTime = Math.round(approxReceptionTime.getTime() / 1000);
    // Device supplies a unix time, modulo 65535.
    // We're assuming that the packet arrived some time BEFORE refTime,
    // and got delayed by network lag. So we'll resolve the timestamp to
    // somewhere in the 18 hours before the reception time, rather than
    // symetrically in a +- 9 hour window.
    // Wind the reception time forward a bit, to tolerate clock errors.
    var refTime = approxUnixTime + 1800;
    // refTime
 // v
// [ | | | | | | |
\sqrt{2} and \sqrt{2} and \sqrt{2} and \sqrt{2} and \sqrt{2} and \sqrt{2} and \sqrt{2} // timestamp timestamp timestamp timestamp
    // refTime
 // v
// [ | | | | | | |
\sqrt{2} and \sqrt{2} and \sqrt{2} and \sqrt{2} and \sqrt{2} and \sqrt{2} and \sqrt{2} and \sqrt{2} // timestamp timestamp timestamp timestamp
    // We want the timestamp option immediately to the left of refTime.
    var refTimeMultiple = Math.floor(refTime / 65535);
    var refTimeModulo = refTime % 65535;
    var closestUnixTime = 0;
    if (refTimeModulo > timestamp)
        closestUnixTime = refTimeMultiple * 65535 + timestamp;
    else
        closestUnixTime = (refTimeMultiple - 1) * 65535 + timestamp;
    return new Date(closestUnixTime * 1000);
}
```
## **5. DOWNLINK MESSAGES**

LoRaWAN downlink payloads can be as small as 11 bytes in some regions (for the longestrange transmissions). The packet headers already include a 'port number' from 1 to 223, which we will use as a message type. The G62 sends an explicit acknowledgement uplink (port 5) on reception of a downlink. It sends the acknowledgement only once, as soon as possible (limited by network, and after any already pending messages). The uplink includes

a sequence number to help identify the specific downlink being acknowledged, despite any queuing / buffering in the network. 'Confirmed' and 'unconfirmed' downlinks are handled in the same way.

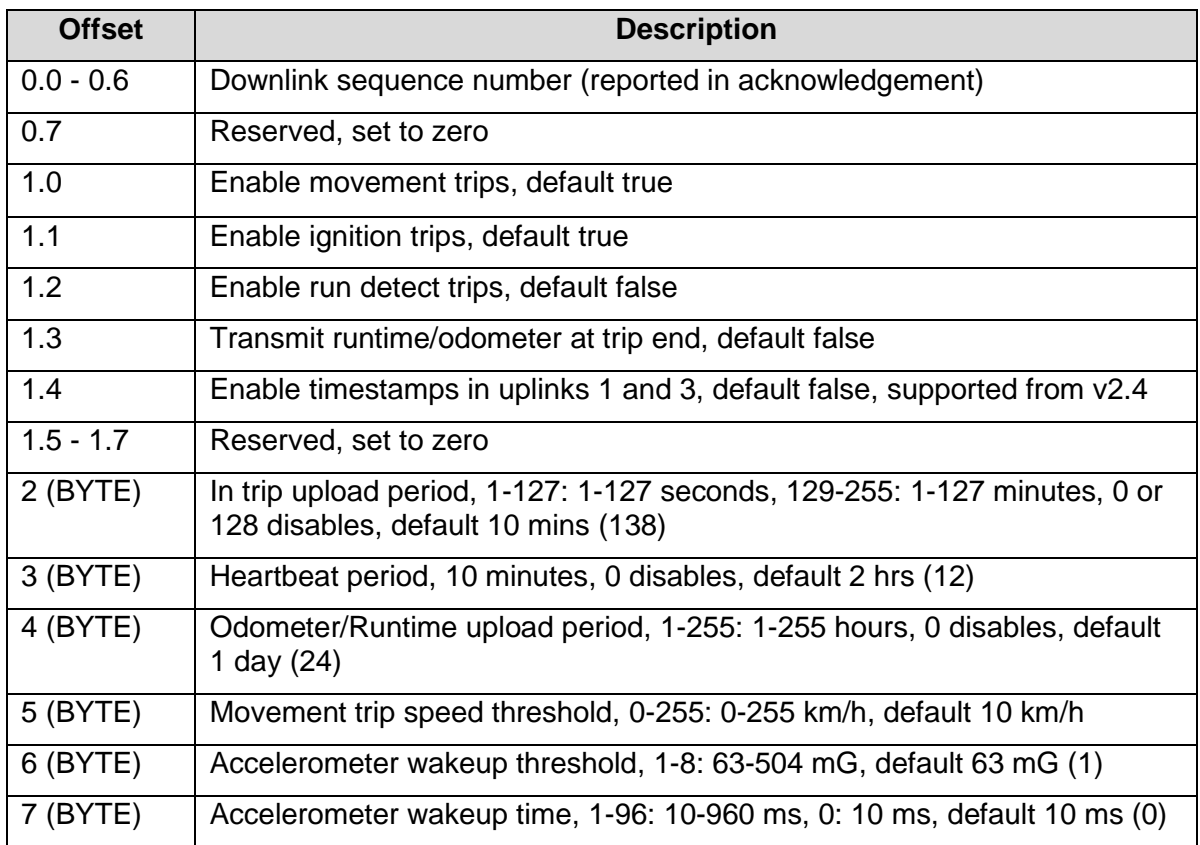

### **Downlink Port 1: Set Trip Parameters**

# **Downlink Port 2: Set GPS Parameters**

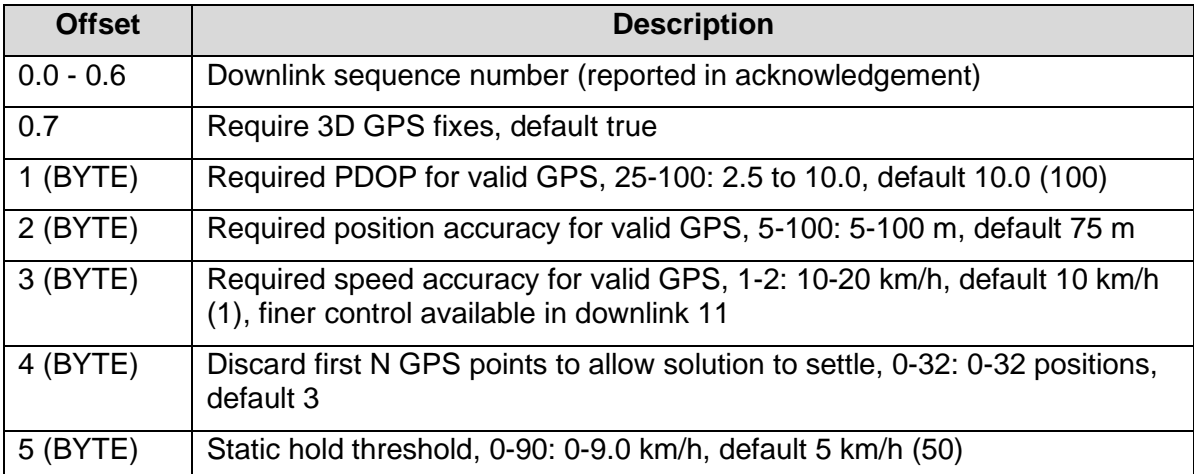

## **Downlink Port 3: Set Digital Input Parameters**

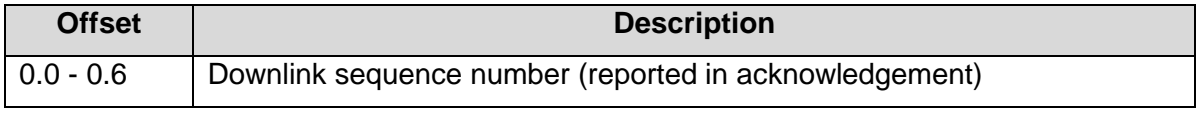

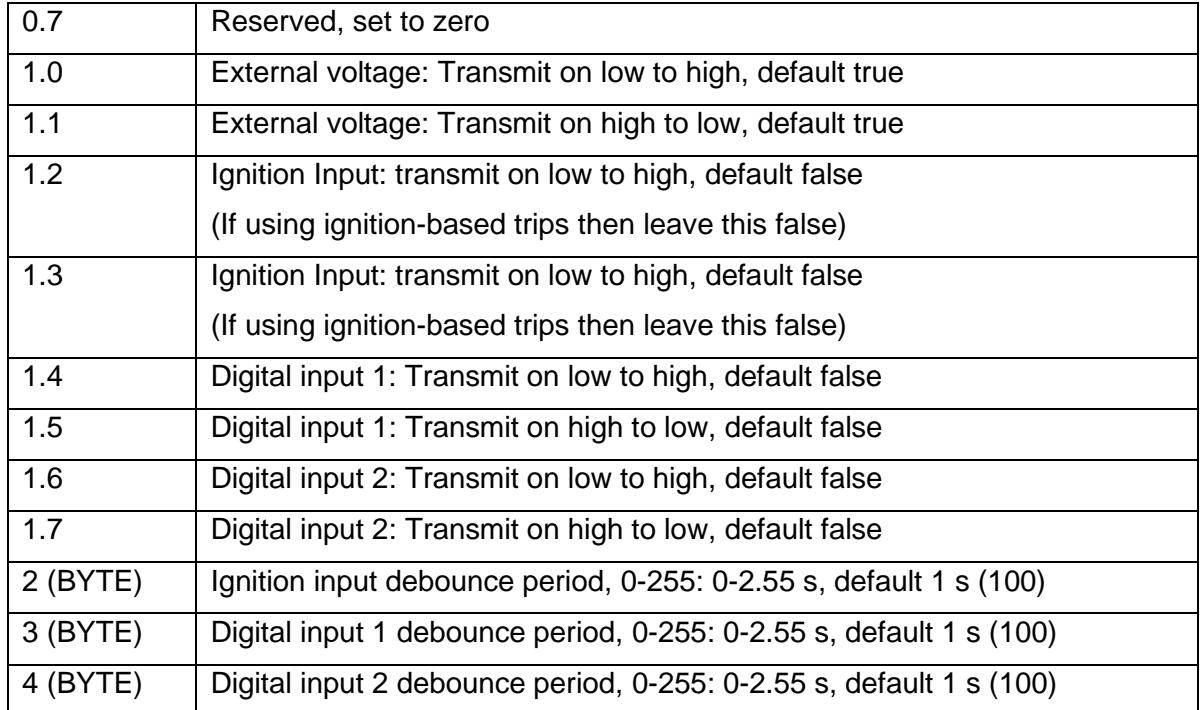

## **Downlink Port 4: Set Analog Input Parameters**

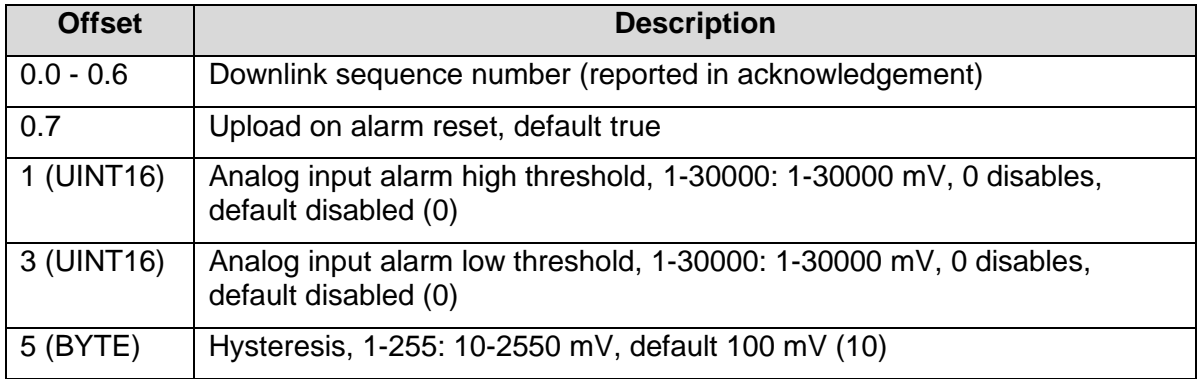

### **Downlink Port 5: Set Run Detect Parameters**

Note: Both thresholds must be valid if run detect is being used.

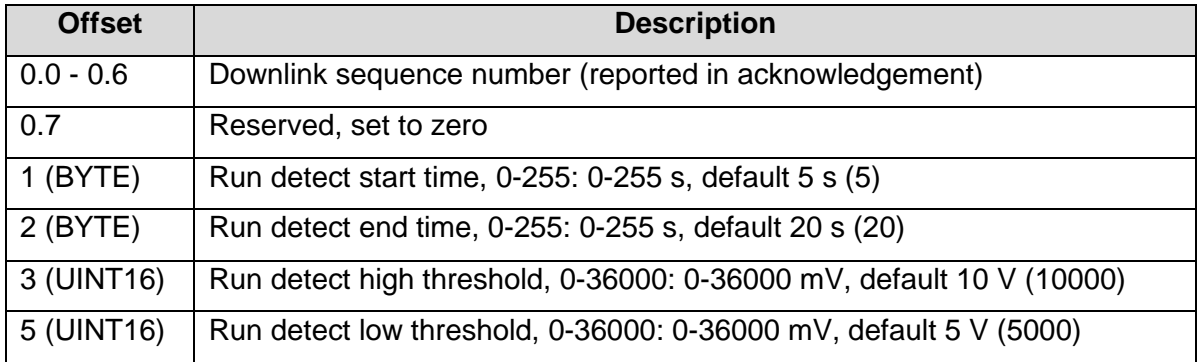

# **Downlink Port 6: Set LoRaWAN Channels**

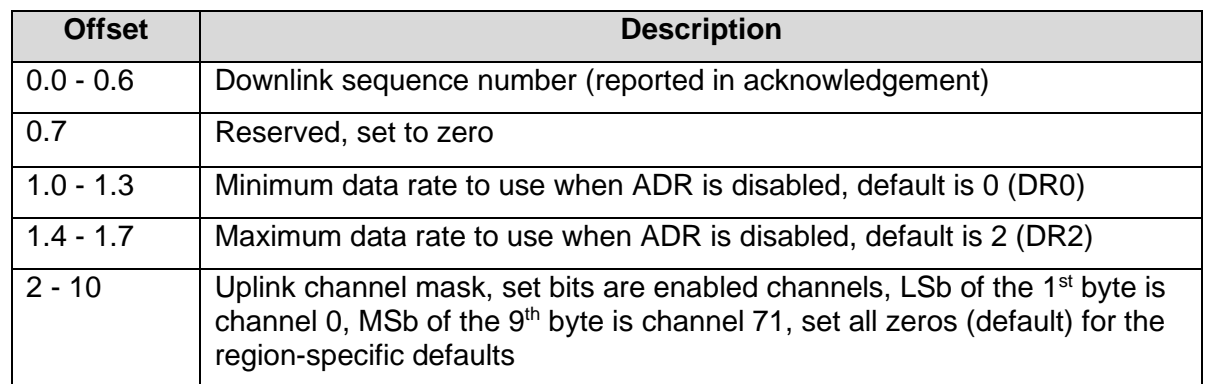

The G62 will spread its transmissions out over the allowed data rates in such a way as to equalize the time spent on-air at each data rate. For the default setting of DR0-DR2, this gives a 16 / 30 / 54% split between the three data rates, and maximizes the gateway's capacity. However, the relative range of the three data rates are 100, 75, and 50% respectively. When ADR is enabled, the network server controls the data rate instead.

The uplink channel mask should be left 0 (default) in regions where the network join channels are fixed. In these regions, the gateway will tell the G62 which channels to use, during the join procedure.

In regions where the join channels are not specified (US902-928, AU915-928), you should set the channel mask to avoid continued transmission on unused channels. In these regions the gateway will usually not tell the G62 which channels to use, resulting in significant packet loss if the mask hasn't been programmed.

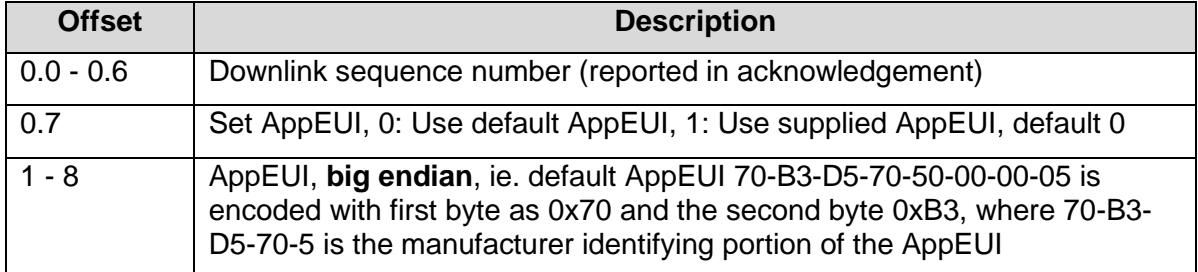

## **5.7. Downlink Port 7: Set LoRaWAN Application**

The acknowledgement will be transmitted **once** on the existing JoinEUI, and then the Oyster will switch to the new JoinEUI. It continues to use the already provisioned NwkKey and AppKey, which cannot be programmed over the air.

Note that:

- In LoRaWAN 1.0, the JoinEUI is known as the AppEUI
- In LoRaWAN 1.1, changing the JoinEUI resets three cryptographic counters:
	- o RJCount1
	- o DevNonce
	- o JoinNonce
- So after changing the JoinEUI in 1.1, you must reset the counters on the join server

### **Downlink Port 8: Set Advanced LoRaWAN Options**

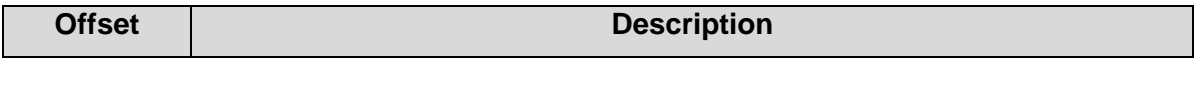

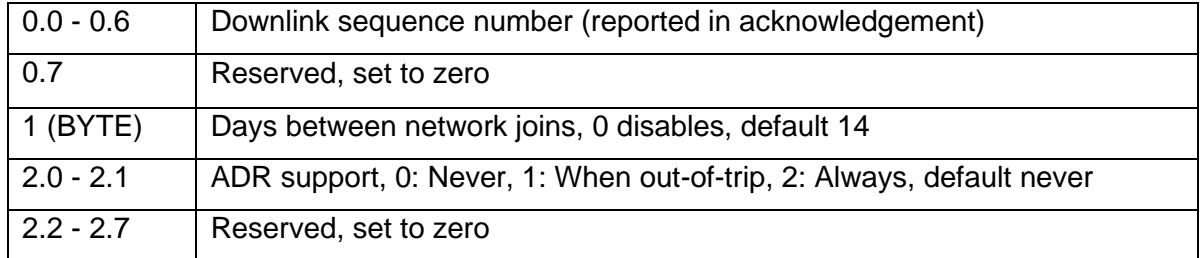

For a detailed description of these parameters, please see the *Configuration and Usage Guide* on the support website.

### **Downlink Port 9: Set Digital Output**

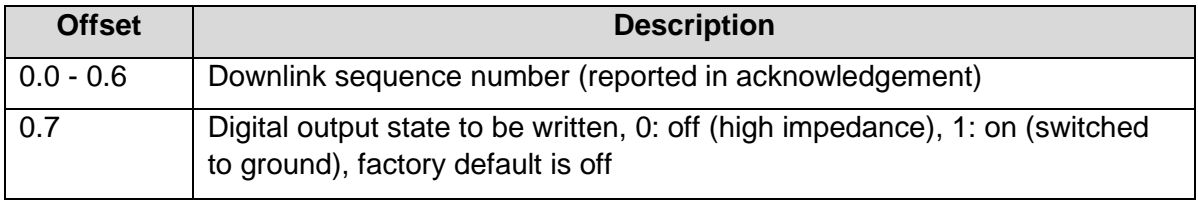

Note: The state of the digital output is stored in non-volatile memory, so is not lost on power loss.

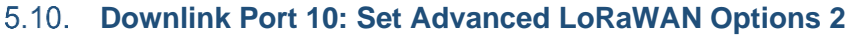

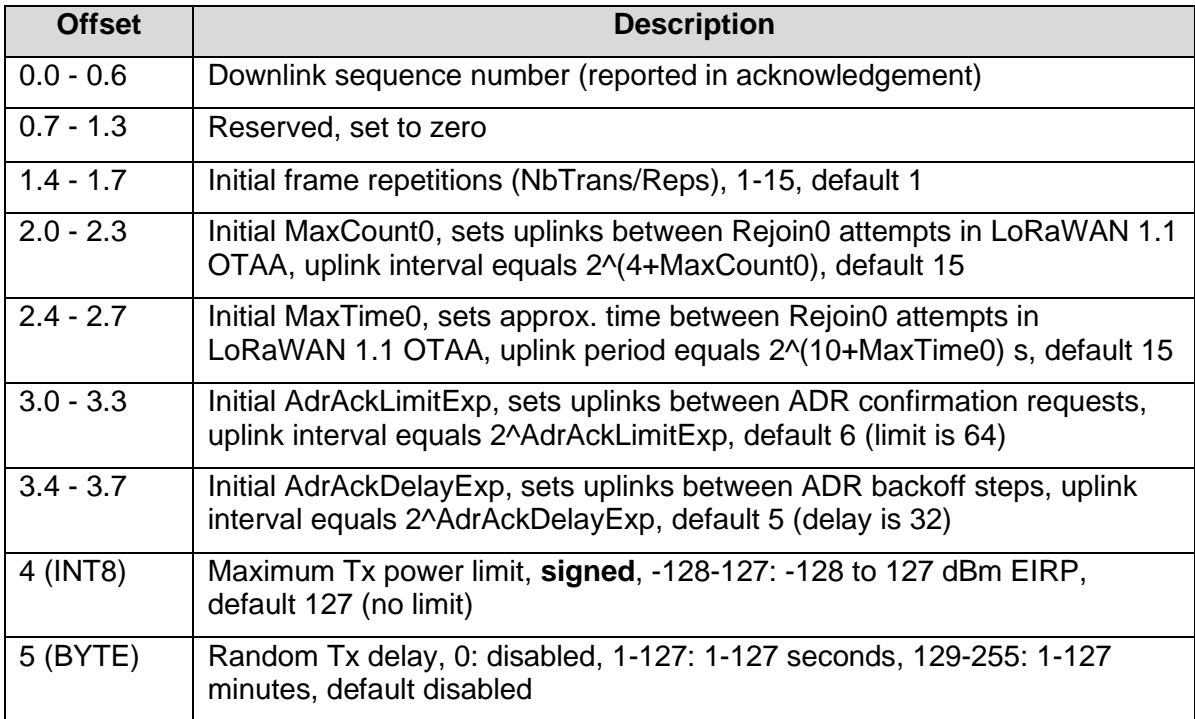

This downlink is supported from firmware version 2.0 onwards. For a detailed description of these parameters, please see the *Configuration and Usage Guide* on the support website.

# **Downlink Port 11: Set GPS Parameters 2**

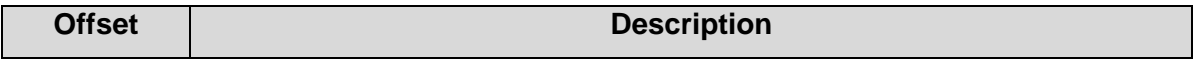

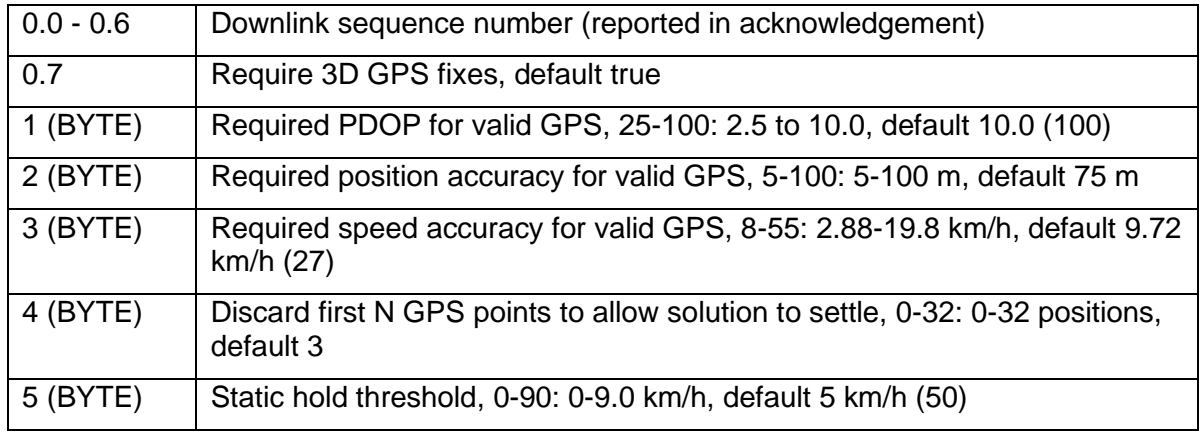

This downlink is supported from firmware version 2.0 onwards. It corrects a mistake in the speed accuracy units of downlink 2.

# **6. CONTACT INFORMATION**

For the latest version of this document plus other product information please visit our website at [www.digitalmatter.com/support,](http://www.digitalmatter.com/support) or contact DM at [info@digitalmatter.com.](mailto:info@digitalmatter.com)